**WWIV Telnet Server Crack Download**

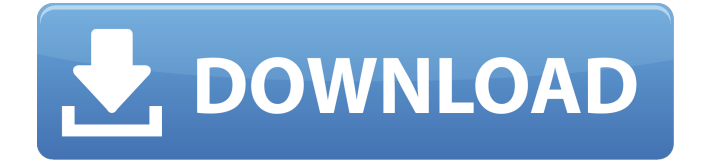

## **WWIV Telnet Server Crack+ Free**

-WWIV is the #1 multi-user computer bulletin board system (uBBS). WWIV is the only BBS in English based on the Telnet protocol. -Welcome to WWIV Telnet Server Crack, please run the following telnet server command from a terminal at your Telnet host computer: telnet > WWIV Telnet Server telnet server -t -p 55533 Otherwise you can get the WWIV Telnet Server software from: WWIV Telnet Server URL - WWIV Telnet Server Download WWIV Telnet Server Download WWIV Telnet Server WWIV Telnet Server Installing WWIV Telnet Server Downloading WWIV Telnet Server WWIV Telnet Server Using WWIV Telnet Server Program: WWIV Telnet Server is a telnet server which lets you logon to the WWIV Telnet Server system in the same way you would login to your Telnet host. If you are unsure what a telnet client is or how to use it, please refer to another WWIV Telnet Server Instructional Guide. WWIV Telnet Server is the #1 multi-user computer bulletin board system (uBBS) using the Telnet protocol. WWIV Telnet Server can be used from a terminal at your Telnet host. WWIV Telnet Server Setup WWIV Telnet Server installation includes: WWIV Telnet Server WWIV Telnet Server setup -WWIV Telnet Server installation program -WWIV Telnet Server setup wizard -WWIV Telnet Server manual -WWIV Telnet Server FAQ WWIV Telnet Server WWIV Telnet Server FAQ WWIV Telnet Server WWIV Telnet Server WWIV Telnet Server FAQ FAQ FAQ FAQ WWIV Telnet Server WWIV Telnet Server WWIV Telnet Server FAQ FAQ FAQ FAQ FAQ FAQ FAQ FAQ WWIV Telnet Server WWIV Telnet Server WWIV Tel

### **WWIV Telnet Server**

- Enables a telnet listener to be run on the same system as WWIV. - Starting the WWIV Telnet server adds a telnet listener to the host with parameters WWIV Telnet Server - Specify the hostname WWIV Telnet Server - Specify the telnet port WWIV Telnet Server - When the WWIV Telnet Server is started, an option telnet port can be specified - Configures the WWIV Telnet Server host - Configures the WWIV Telnet Server port - Configures the WWIV Telnet Server hostname - Configures the WWIV Telnet Server telnet port - Configures the WWIV Telnet Server hostname - Configures the WWIV Telnet Server telnet port

.-----------------------------------------------------------------------. 0. WWIV Telnet Server Information .-----------------------------------------------------------------------. WWIV Telnet Server is a TCP/IP

server with a telnet client running on the same system. WWIV Telnet Server is capable of accepting or responding to inbound telnet connections. It is capable of recognizing incoming connection requests from a telnet client (including the option of accept-all-conversations) and answering with the appropriate telnet response (including the option of leave-conf-to-confess-the-error). It is capable of accepting user commands (e.g. ask "startup" to start the server or ask "charset" to change the character-set from the default of ISO-8859-1 to ISO-8859-15) and handling the response to such commands (e.g. add to startup file). WWIV Telnet Server runs as a daemon process; you don't have to run it as a user. WWIV Telnet Server accepts commands through a terminal window or from a file. The inbound telnet connection is open when WWIV Telnet Server is started; it remains open until you close it, or until the connection is terminated by you. WWIV Telnet Server has the following features: - WWIV Telnet Server can log incoming telnet connections - WWIV Telnet Server can log outgoing telnet connections - WWIV Telnet Server can manage incoming connections - WWIV Telnet Server can manage outgoing connections - WWIV Telnet Server can handle telnet connections - WWIV 6a5afdab4c

## **WWIV Telnet Server Free**

=========================== WWIV Telnet Server is an Internet Relay Chat (IRC) and telnet server which is released under the GNU General Public License (GNU GPL). It was the first multi-platform and multi-protocol Internet Relay Chat (IRC) and telnet server, being available for DOS, macOS, Linux and Windows operating systems. WWIV telnet server is known for hosting one of the world's first public Freenode channels devoted to video game music and hacking. It was also used as an example in a UNIX and Windows telnet manual. WWIV Telnet Server is written in Java and runs on a Windows CE (Windows Embedded CE) device, supporting serial, USB and IEEE 1394 (firewire) interfaces for a high speed link. It will also support multiple serial connections at the same time. It is designed with multiple architectures in mind, including ARM, MIPS, PowerPC and other non-mainstream architectures. WWIV telnet server requires no license to operate. WWIV Telnet Server can run either as a standalone server, in which case it can be run in a separate console window and accepts incoming telnet connections, or as a daemon which remains running in the background and connects to a specified host. WWIV Telnet Server was originally designed to be an example of an IRC server, but as the programming demands increased to match, WWIV Telnet Server was expanded into a general purpose multi-protocol Internet Relay Chat server. WWIV Telnet Server aims to be the most complete and feature-rich multi-protocol Internet Relay Chat (IRC) and telnet server available. It is capable of sustaining several simultaneous telnet connections, has very robust support for multiple modes of active and passive listening on different addresses, can accept and relay messages to user-specified IRC channels, can be a telnet proxy, and supports multiple shell accounts. WWIV Telnet Server can run as a standalone telnet server in DOS, Windows, Macintosh or Linux, allowing you to telnet directly to the WWIV telnet server. It has been optimized to interface to a variety of clients such as AIM, Gaim, AOL, Apple Macintosh, Compuserve Telnet (AOL), WAIS, etc. WWIV Telnet Server was developed to be highly stable and extremely versatile. WWIV Telnet Server Features: ============================ Features ------------

## **What's New in the?**

==== WWIV Telnet Server Features ==== \* Configuration of the WWIV Telnet Server interface: \* Listening Interface \* A maximum of 2000 users can be logged and administred. \* IP : Port Number : User Listing Time : User Login Limit \* The login limit can be set for all or a particular user or groups. \* You can set the maximum number of users that the log-in time can exceed. \* Offline mode for WWIV software: \* In this mode the WWIV software will not listen for new logins and no interaction is possible. \* When this mode is entered by a log-in it is not possible to log-in with the listbased WWIV software interface. \* When this mode is enabled a password is mandatory. \*

Registered mode for WWIV software: \* In this mode the WWIV software will listen for new logins. \* After the number of maximum logins for a group is reached an additional person can connect. \* It is not possible to login with the list-based WWIV interface. \* In this mode only a registered password is needed to login. \* In this mode there is a feature that protects against keyloggers. \* Internal keyboard input: \* With this feature the WWIV software can log-in with the WWIV application in the computer. \* It is not possible to do this with a generic telnet client. \* The WWIV application is a Pascal-based software that has a special interface for keyboard input. \* Keylogger protect features: \* With this feature a keylogger that is running on the computer can be detected. \* With this feature WWIV log-ins are prevented. \* A report can be generated and sent by email. \* Telnet server Restrictions: \* In this mode you have to provide a registered password. \* This mode is to be used with WWIV software that has the registered-password. \* LOG-IN-TIME-RESTRICTION: \* With this feature the WWIV software can stop after a set number of logins. \* After the end of the log-in time a report can be sent by email or sent by telnet.

# **System Requirements:**

Minimum: OS: Windows 10 or macOS 10.12 Processor: 1.3 GHz Dual Core CPU, 2 GB RAM Graphics: Graphics Memory: 2 GB available (32-bit) / 4 GB available (64-bit) DirectX: Version 9.0 Network: Broadband Internet Connection Storage: 20 GB available space Recommended: Processor: 1.4 GHz Dual Core CPU, 4 GB RAM Graphics: Graphics Memory

Related links:

[https://aqueous-earth-24487.herokuapp.com/Bus\\_Icon.pdf](https://aqueous-earth-24487.herokuapp.com/Bus_Icon.pdf) [https://infinite-forest-16901.herokuapp.com/NoVirusThanks\\_Dos\\_Device\\_Inspector.pdf](https://infinite-forest-16901.herokuapp.com/NoVirusThanks_Dos_Device_Inspector.pdf) <http://greenteam-rds.com/?p=4376> [https://ex0-sys.app/upload/files/2022/06/J87idggUH3rETLZFMpOi\\_08\\_6af555ffae06df9a6311dd5](https://ex0-sys.app/upload/files/2022/06/J87idggUH3rETLZFMpOi_08_6af555ffae06df9a6311dd5778b3c76c_file.pdf) [778b3c76c\\_file.pdf](https://ex0-sys.app/upload/files/2022/06/J87idggUH3rETLZFMpOi_08_6af555ffae06df9a6311dd5778b3c76c_file.pdf) <https://morning-bastion-40034.herokuapp.com/alissil.pdf> <https://www.afaceripromo.ro/htc-wifi-bluetooth-enabler-disabler-crack-march-2022/> <http://pontienak.com/vegetarianfood/stylefix-crack-2022-new/> [https://indiatownship.com/wp](https://indiatownship.com/wp-content/uploads/2022/06/BareBonesWebServer__Crack_With_Key_Free.pdf)[content/uploads/2022/06/BareBonesWebServer\\_\\_Crack\\_With\\_Key\\_Free.pdf](https://indiatownship.com/wp-content/uploads/2022/06/BareBonesWebServer__Crack_With_Key_Free.pdf) <http://www.hva-concept.com/ssuite-office-instant-lan-messenger-crack-for-windows/> https://social.deospace.com/upload/files/2022/06/e71QuvHvOIAfVIVvkfHl 08 6af555ffae06df9a6 [311dd5778b3c76c\\_file.pdf](https://social.deospace.com/upload/files/2022/06/e71QuvHvOIAfVIVvkfHl_08_6af555ffae06df9a6311dd5778b3c76c_file.pdf)